# **ขั้นตอนการใช้งานแอปพลิเคชัน IR PLUS AGM**

## **ส าหรับการประชุมสามัญผู้ถือหุ้น ประจา ปี2565 โดยวิธีการทางสื่ออิเล็กทรอนิกส์(E-AGM)**

**1. เอกสารที่ต้องเตรียม ส าหรับการยืนยันตัวตนเพื่อเข้าร่วมการประชุม หรือ เพื่อมอบฉันทะให้บุคคลใดหรือ** <u>กรรมการอิสระของบริษัทเข้</u>าร่วมประชุมแทน <u>โปรดศึกษาเพิ่มเติมตามสิ่งที่ส่งมาด้วยลำดับที่ 5</u>

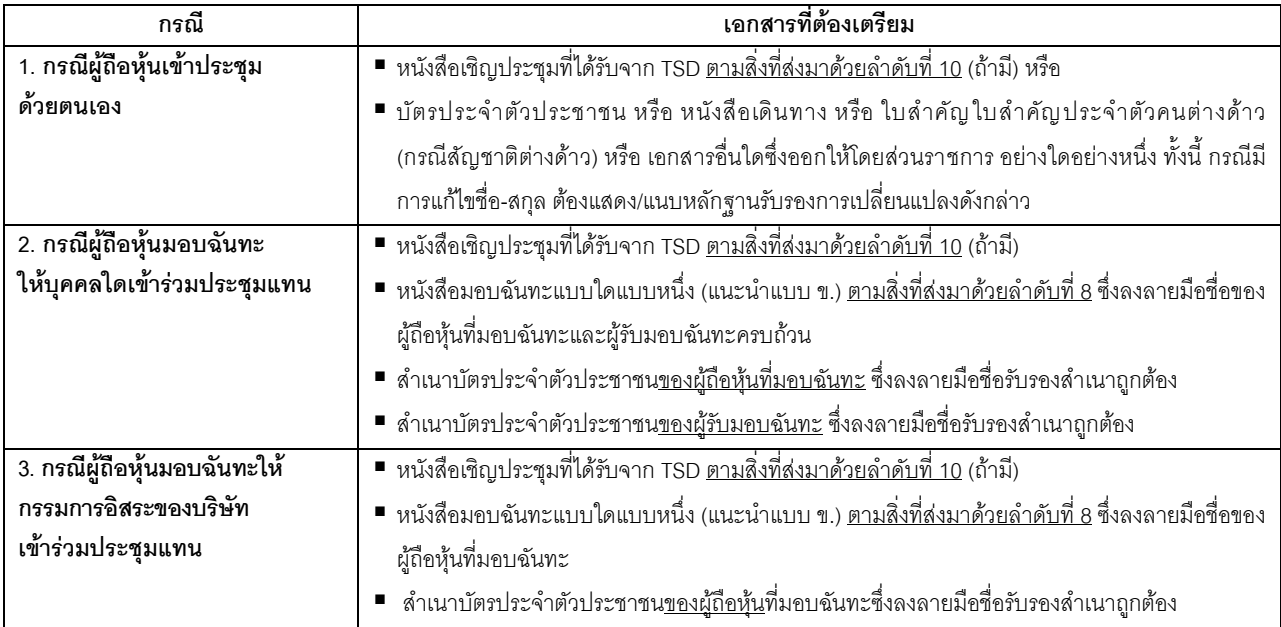

# **2. การยืนยันตัวตนและการเข้าร่วมประชุมบนแอปพลิเคชัน "IR PLUS AGM"**

บริษัทจะเปิดระบบให้ผู้ถือหุ้น หรือ ผู้รับมอบฉันทะ ท าการยืนยันตัวตนบนแอปพลิเคชัน "IR PLUS AGM" เป็นการ ล่วงหน้าตั้งแต่วันที่ 28 มีนาคม 2565 ถึง วันที่ 22 เมษายน 2565 (ทุกวันทำการ) เวลา 08.30 น. – 17.30 น. ทั้งนี้ เพื่อให้ เจ้าหน้าที่มีเวลาเพียงพอในการตรวจสอบเอกสาร โดยมีขั้นตอนดังนี้

**2.1 การยืนยันตัวตนผ่านและเข้าร่วมประชุมบนอุปกรณ์มือถือ หรือ แท็บเล็ต** ให้สแกนหรือดาวน์โหลดแอปพลิเคชัน IR PLUS AGM บนอุปกรณ์

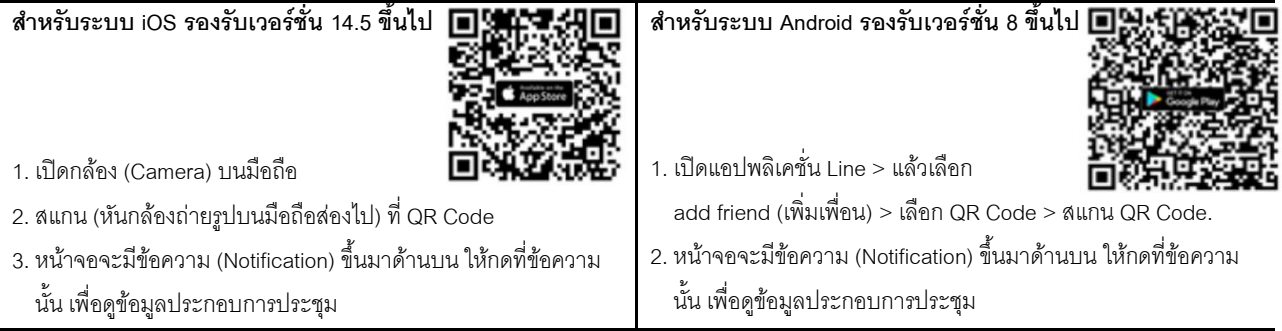

# **2.2 การยืนยันตัวตนผ่านและเข้าร่วมประชุมบนเว็บเบราว์เซอร์**

ให้เข้า Google Chrome ผ่าน URL: http://webagm.irplus.in.th และเลือกประเภทการประชุม "ประชุมผู้ถือหุ้น (Shareholders Meeting)"

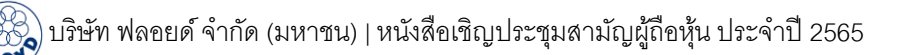

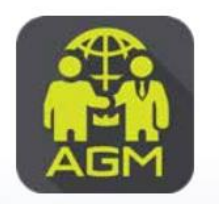

# ขั้นตอนผู้ถือหุ้น / ผู้รับมอบฉันทะ ยืนยันตัวตนผ่าน Application IR PLUS AGM

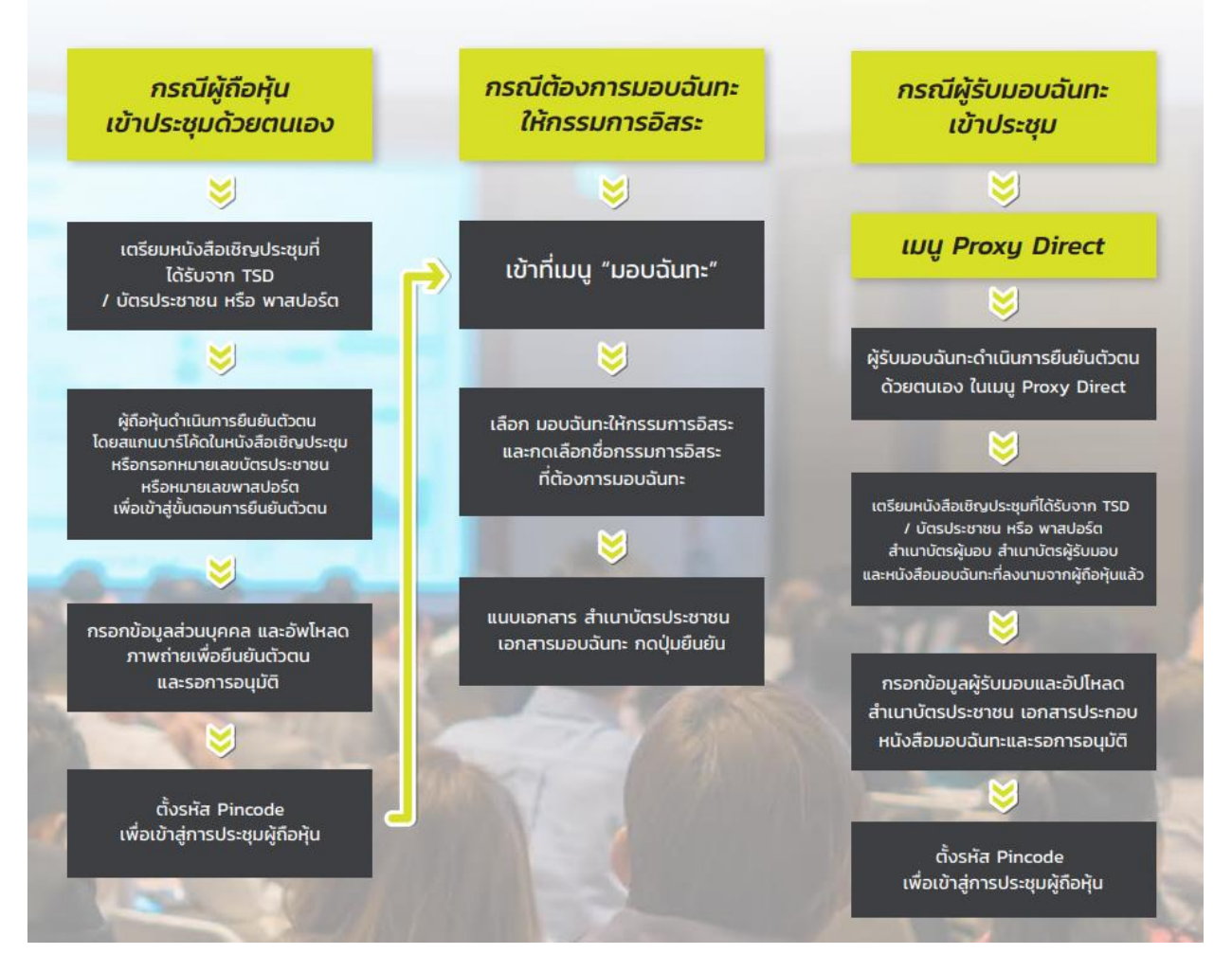

#### **หมายเหตุ**

กรณีผู้ถือหุ้นที่ประสงค์จะมอบฉันทะให้แก่บุคคลใดบุคคลหนึ่ง หรือ มอบฉันทะให้แก่กรรมการอิสระของบริษัท แต่ไม่สะดวก ดำเนินการบนแอปพลิเคชัน หรือ เว็บเบราว์เซอร์ ผู้ถือหุ้นสามารถส่งหนังสือมอบฉันทะแบบใดแบบหนึ่ง (แนะนำแบบ ข.) <u>ตามสิ่งที่ส่งมาด้วยลำดับที่ 8</u> พร้อมแนบเอกสารประกอบการมอบฉันทะซึ่งผู้ถือหุ้นที่มอบฉันทะและผู้รับมอบฉันทะลงลาย มือชื่อครบถ้วนแล้วมายังบริษัทล่วงหน้าก่อนวันประชุมอย่างน้อย 3 วันทำการ ตามช่องทางที่บริษัทกำหนดดังนี้

- อีเมล์ir@floyd.co.th, narudee.p@floyd.co.th หรือ
- ทางไปรษณีย์ กรุณาส่ง เลขานุการบริษัท บริษัท ฟลอยด์ จำกัด (มหาชน) 31/4 ถนนกาญจนาภิเษก ซอยวัดส้มเกลี้ยง ตำบลบางแม่นาง อ าเภอบางใหญ่จังหวัดนนทบุรี 11140 (หนังสือมอบฉันทะ E-AGM)

### **3. กรณีต้องการซักถามและ/หรือแสดงความคิดเห็น**

หากผู้ถือหุ้นและ/หรือผู้รับมอบฉันทะประสงค์ที่จะซักถามและ/หรือแสดงความคิดเห็นใดที่เกี่ยวกับวาระการประชุม สามารถด าเนินการได้ดังนี้

- ก่อนวันประชุม ผู้ถือหุ้นหรือผู้รับมอบฉันทะ สามารถส่งคำถามและ/หรือแสด ความคิดเห็นที่เกี่ยวข้องกับวาระการประชุมมายัง "เลขานุการบริษัท" ที่ Email: ir@floyd.co.th
- ส่งคำถามและ/หรือแสดงความคิดเห็นที่เกี่ยวข้องกับวาระการประชุม**ในวัน**บ (สงวนสิทธิ์ให้เฉพาะผ้ใช้งานที่ผ่านการตรวจสอบการยืนยันตัวตนแล้วเท่านั้น)
- $>$  ในวันประชุม ผู้ถือหุ้น และ/หรือ ผู้รับมอบฉันทะ สามารถส่งคำถามและ/หรือ
- แสดงความคิดเห็น ผ่านแอปพลิเคชัน "IR PLUS AGM" ได้ดังรูปตัวอย่าง

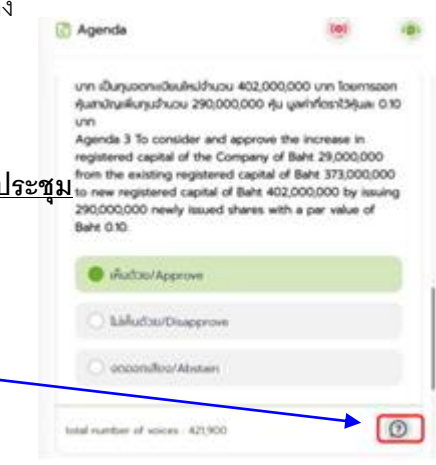

## **ผู้ถือหุ้น หรือ ผู้รับมอบฉันทะสามารถศึกษาคู่มือการใช้งานได้โดยการสแกน QR Code**

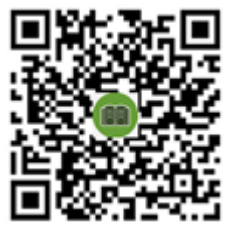

คู่มือผู้ใช้งานระบบ IR PLUS AGM

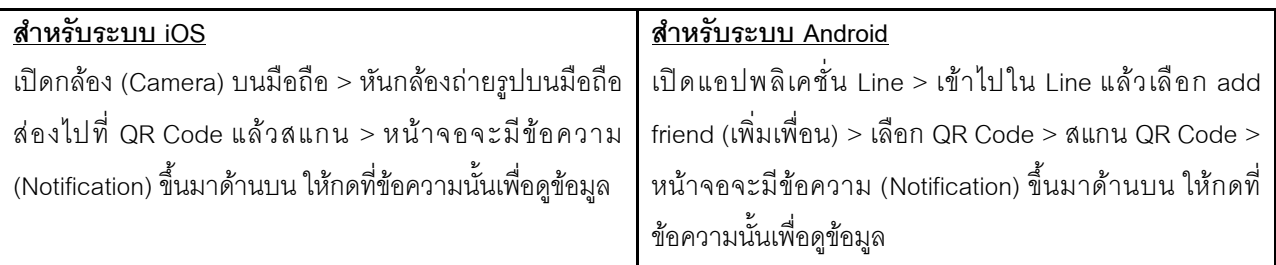

### **หมายเหตุ**

- 1. กรณีผู้ถือหุ้น หรือ ผู้รับมอบฉันทะท่านใดติดปัญหาเรื่องการใช้งานบนแอปพลิเคชัน "IR PLUS AGM" กรุณาติดต่อ "เจ้าหน้าที่" โทรศัพท์ 02-022-6200 ในวันจันทร์ – วันศุกร์ (วันทำการ) เวลา 09:00 น. – 17:00 น. หรืออีเมล์: ircenter@irplus.in.th, narudee.p@floyd.co.th
- 2. ผู้ถือหุ้น หรือ ผู้รับมอบฉันทะ ที่ดำเนินการยืนยันตัวตนสำเร็จแล้ว จะสามารถเข้าร่วมประชุม และรับชมการถ่ายทอดสด การประชุมสามัญผู้ถือหุ้นประจ าปี 2565 ผ่านสื่ออิเล็กทรอนิกส์ (E-AGM) ได้บนแอปพลิเคชัน "IR PLUS AGM" หรือ http://webagm.irplus.in.th สำหรับเทปบันทึกภาพการประชุมฯ จะนำขึ้นเว็บไซต์บริษัท www.floyd.co.th ภายหลัง การประชุมเสร็จสิ้น ภายในวันที่2 พฤษภาคม 2565